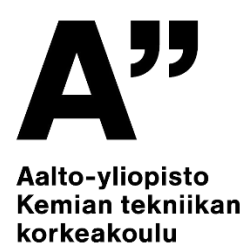

# Kemiantekniikan ohjelmointikurssi CHEM-A2600 (5 op)

Antti Karttunen

Syksyn 2023 aloitusluento 2023-09-04

Alkukysely: [presemo.aalto.fi/a2600](http://presemo.aalto.fi/a2600)

### Osa 1: Kurssin kuvaus

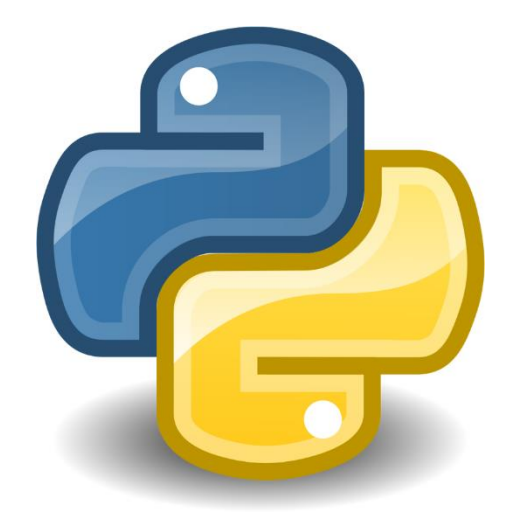

# Kurssin opettajat (syksy 2023)

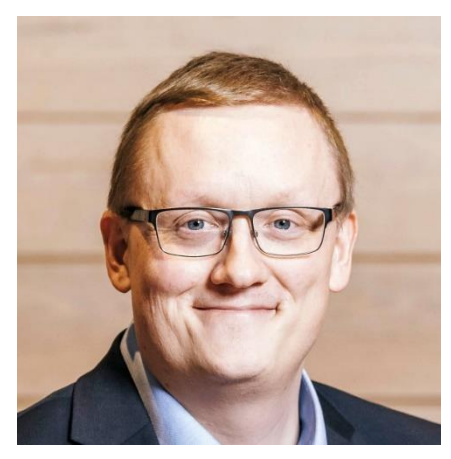

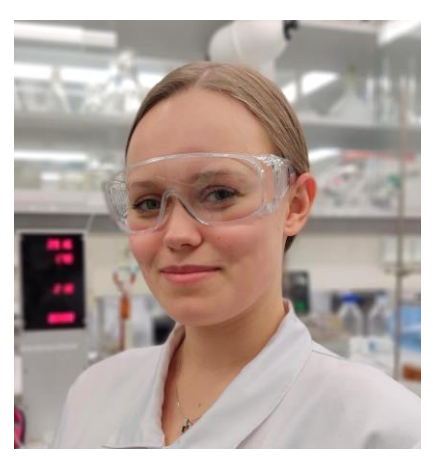

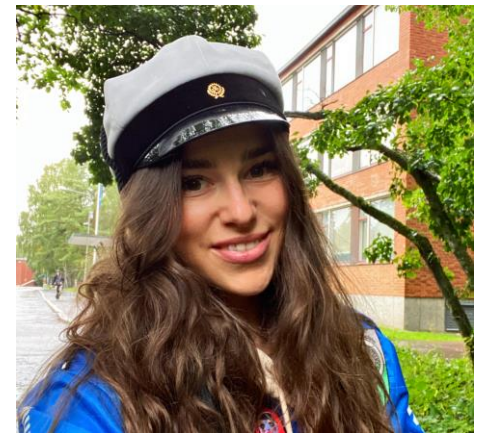

Antti Karttunen Lydia Grönholm Viktoria Malikova Pinja Salminen

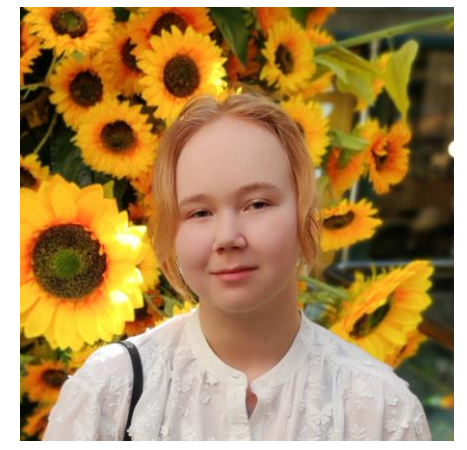

# Syksyn 2023 kurssin yhteenveto

- Syksyllä 2023 kurssi järjestetään lähiopetuksena
	- Kurssilla on ohjattuja harjoituksia Kemistintie 1 B-siiven tietokoneluokissa.
	- Ohjausta on lisäksi mahdollista saada myös kurssin Zulip-työtilassa.
- Kurssilla on kuusi **kierrosta**
	- Jokaisella kierroksella on omat aiheensa ja niihin liittyviä ohjelmointitehtäviä
	- Kurssin arviointi perustuu ohjelmointitehtäviin
- Ohjelmointitehtävät on toteutettu MyCoursesin Quiz-toiminnolla
	- CodeRunner-niminen ohjelmisto tarkistaa tehtävät automaattisesti
	- Tehtäviä voi tehdä omalla tietokoneella missä tahansa ja milloin tahansa

#### Kurssikalenteri

#### **Kurssin aloitusluento maanantaina 4.9. klo 9.15–10.00 (Sali Ke1)**

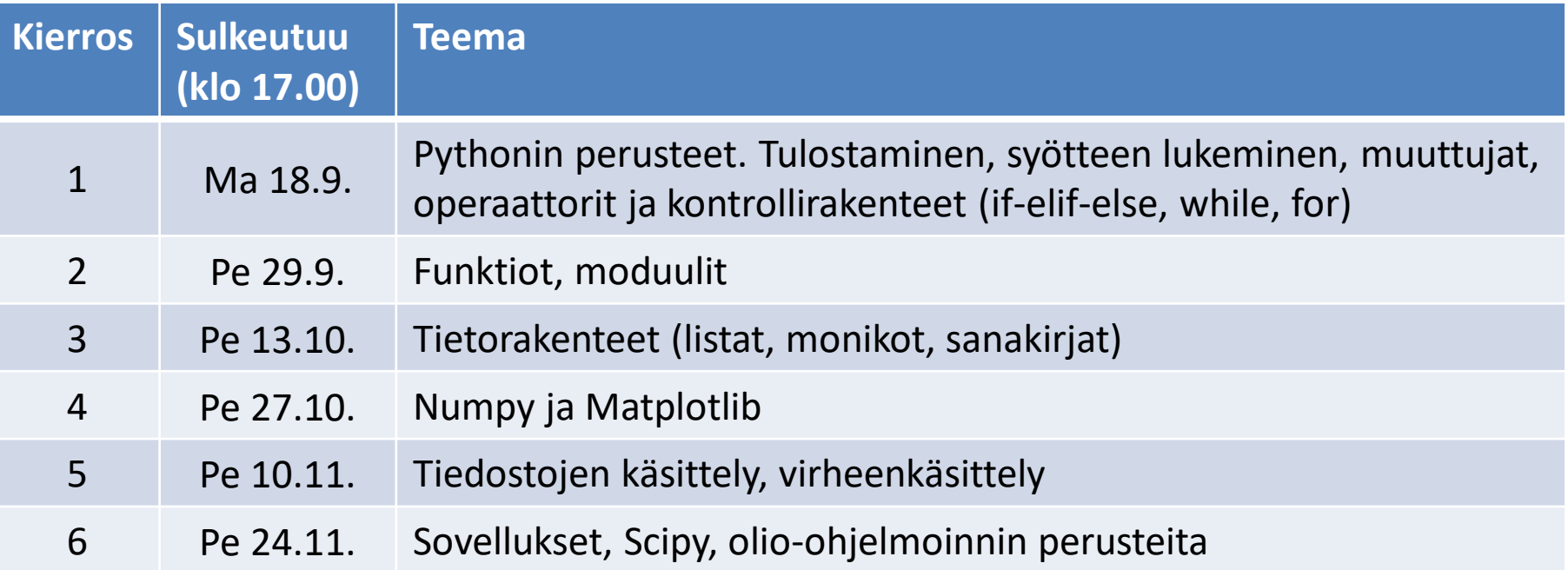

**Kaikki tehtäväpaketit avautuvat 30.9. mennessä ja kurssin voi suorittaa nopeammassa tahdissa kuin yllä.** 

# Ohjatut harjoitukset

- Kurssilla on tarjolla ohjattuja harjoituksia 4.9.–24.11. seuraavasti:
	- Ma klo 15.15–17.00
	- Ti klo 13.15–15.00
	- To klo 13.15–15.00 (Periodi I) / 10.15-12.00 (Periodi II)
	- Pe klo 8.30–10.00
- Kaikki harjoitukset ovat tietokoneluokassa B016 (Kemistintie 1).
- Harjoituksiin voi liittyä milloin vain, eli kyseessä on siis "päivystystyyppinen" tilaisuus.
- Zulip-työtilan ohjeet: MyCourses -> Zulip-työtila
- Zulip-ohjaus painottuu ylläoleviin harjoitusaikoihin. Kysymyksiä voi esittää Zulipissa myös harjoitusaikojen ulkopuolella, mutta vastaus ei välttämättä tule välittömästi

### Tehtävät ja arvostelu

- Kurssin arvostelu perustuu ohjelmointitehtäviin
- Jokainen kierros sisältää kahdentyyppisiä tehtäviä: A- ja B-tehtävät
	- A-tehtävät ovat perustason tehtäviä
	- B-tehtävät ovat syventäviä tehtäviä
- Kurssin arvostelussa sekä A-tehtävien että B-tehtävien painoarvo on 50%
- Arvosteluesimerkkejä alla olevassa taulukossa
	- **Painotettu% = 0.50 × A% + 0.50 × B%**
	- A% on A-tehtävien suoritusprosentti, eli A\_pisteet / max\_A\_pisteet
	- B% on B-tehtävien suoritusprosentti, eli B\_pisteet / max\_B\_pisteet

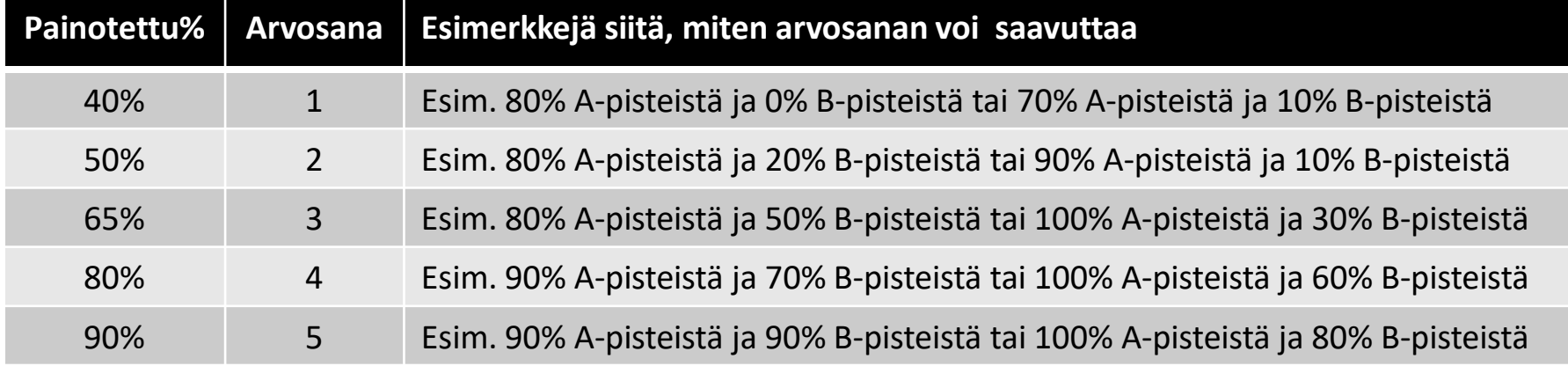

# Ajankäytöstä

- $5$  op =  $5 \times 27$  h = 135 h
- Ohjattu opetus (0–30 h):
	- Aloitusluento (1 h)
	- Ohjatut harjoitukset (saa käydä vaikka kaikissa, jos siltä tuntuu)
- Oma työskentely (105–135 h):
	- Harjoitustehtävät noin 60 h (6 x 10 h)
	- Kurssin verkkomateriaaleihin perustuva omatoiminen opiskelu
- Kurssin läpäiseminen vaatii aktiivista omatoimista työskentelyä
	- *Ohjelmoimaan oppii vain ohjelmoimalla!*
	- Aloita ohjelmointitehtävien tekeminen aina ajoissa
- Ohjelmointitehtävien vaativuus ja kurssin vaatima ajankäyttö kasvaa loppua kohti!
	- Aiempien vuosien perusteella vaativimmat kierrokset ovat kierrokset **3** ja **5**.

# Ohjelmointitehtävistä

- Ohjelmointitehtävät palautetaan yksilösuorituksina
- CodeRunner-ohjelma pisteyttää ohjelmointitehtävien palautukset automaattisesti
- Tehtävistä on mahdollista keskustella opettajien kanssa ohjatuissa harjoituksissa ja Zulip-työtilassa
- Näin isolla kurssilla opettajilla ei ole mahdollisuutta vastata yksittäisiin sähköpostikysymyksiin tehtävistä.
	- Jos kuitenkin löydät mielestäsi virheen tehtävästä, voit laittaa sähköpostia [antti.karttunen@aalto.fi](mailto:antti.karttunen@aalto.fi)
- Tehtävistä saa keskustella myös kaverin kanssa
	- Valmiita ratkaisuja **ei saa jakaa** (miksi veisit kaverilta oivaltamisen ilon?)
	- Kurssilla on käytössä automaattinen vastausten samankaltaisuuden arviointi, josta lisää seuraavalla sivulla

# Palautusten samankaltaisuuden arviointi

- Ohjelmointitehtävät palautetaan **yksilösuorituksina**
- Kaikki kurssin tehtäväpalautukset tallentuvat tietokantaan
- Opiskelijoiden **palautuksia vertaillaan toisiinsa** automaattisesti jokaisella kierroksella
	- Palautuksia vertaillaan myös **aiempien vuosien palautuksiin**
- Yksinkertaisissa tehtävissä ratkaisut ovat luonnollisesti usein samankaltaisia
- Laajemmissa tehtävissä samankaltaisuuksia ei pitäisi esiintyä, koska meillä kaikilla on hieman erilainen tapa ratkaista ohjelmointiongelmia
- Jos automaattinen tarkistus löytää palautuksista samankaltaisuuksia:
	- Käymme palautukset tarkemmin läpi ja selvitämme tilanteen opiskelijoiden kanssa

#### **OHJELMOINTIKURSSIN HUONEENTAULU**

**Kun kaverisi on jo ratkaissut ohjelmointitehtävän, jota itse olet vielä tekemässä:**

**ON SALLITTUA, että näytät koodiasi kaverille, joka neuvoo sinua ongelmatilanteessa. EI OLE SALLITTUA, että katsot kaverin valmista ratkaisua.**

# Tekoälyn käytöstä

- Kehittyneimmät tekoälyjärjestelmät kuten ChatGPT tuottavat varsin sujuvasti lyhyitä Python-koodin pätkiä, kuten yksittäisiä funktioita.
	- Laajempia ohjelmia ne eivät osaa kirjoittaa ja kemiallisten ongelmien kanssa ne ovat yleensä pulassa.
- Koska tämä on ohjelmoinnin peruskurssi, ChatGPT osaa tuottaa kohtuullisia ratkaisuja varsinkin kurssin helpompiin tehtäviin.
	- Edistyneemmissä tehtävissä se on useimmiten pulassa.
- Tämän kurssin tärkein osaamistavoite:
	- Kurssin suoritettuaan **opiskelija osaa kirjoittaa** pieniä ohjelmia kemiantekniikan sovelluksiin, kuten mittausdatan käsittelyyn, analysointiin ja visualisointiin
- Kurssin osaamistavoitteiden näkökulmasta tekoälyn käyttö tällä kurssilla ei ole mielekästä: tarkoitus on oppia ohjelmoinnin perusteet **ohjelmoimalla itse**.
	- Tekoälyjärjestelmän suoraan tuottamaa ohjelmakoodia ei saa esittää opiskelijan itse kirjoittamana vastauksena kurssin tehtäviin.
	- [Aalto-yliopiston ohjeistus tekoälyn käytöstä opetuksessa ja oppimisessa.](https://www.aalto.fi/fi/palvelut/ohjeistus-tekoalyn-kaytosta-aalto-yliopiston-opetuksessa-ja-oppimisessa)

### Kuva MyCourses-profiiliin

- Opettajien kannalta on mukavaa, jos nimet yhdistyvät kasvoihin
- Olisi hienoa, jos voisit lisätä profiiliisi kasvokuvan!

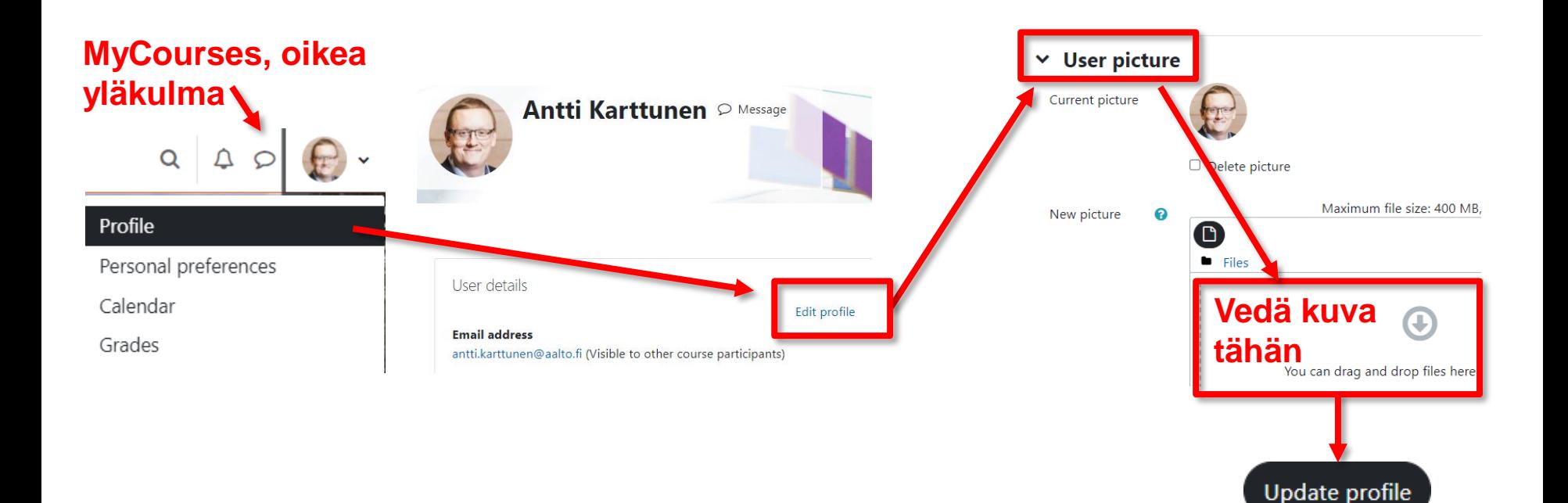

## Osa 2: Yleistä asiaa ohjelmoinnista

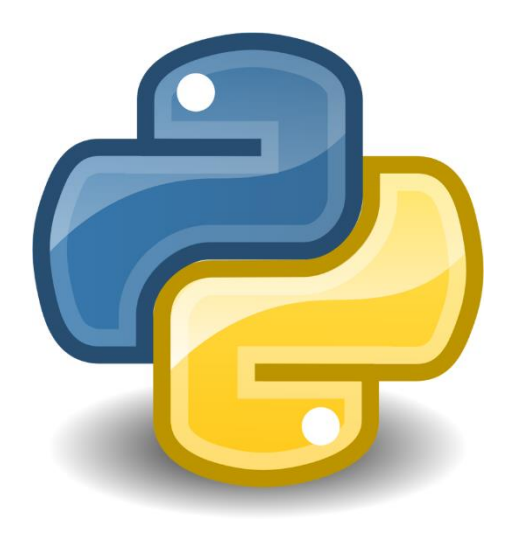

# Ohjelmointi ja kemian tekniikka

- **Kemian tekniikassa** ohjelmoinnilla on merkittävä rooli. Esimerkkejä:
	- Kemian teollisuuden prosessien **ohjaus**
	- Prosessien simulointi (**mallinnus**): kemiallinen prosessi mallinnetaan ensin tietokoneella ja siirrytään vasta sitten kalliimpaan kokeelliseen työhön
	- Erilaisten kemiallisten **tietokantojen** tehokas käyttö vaatii ohjelmointia: materiaali- ja kemikaalitietokannat, rakenne-ominaisuustietokannat
	- **Mittausdatan** edistynyt käsittely vaatii usein ohjelmointia (tai ainakin se on huomattavasti tehokkaampaa ohjelmoimalla kuin käsityönä Excelillä)
	- *Keksitkö lisää esimerkkejä*?
- **Kemiallisissa tieteissä** ohjelmoinnilla keskeinen rooli monilla osa-alueilla
	- Laskennallinen kemia, mittausdatan käsittely, spektroskopia, tiedonlouhinta (*data mining*), koneoppiminen (*machine learning*), …

# Mitä ohjelmointi on?

- Ohjelmoinnissa luodaan tarkka toimintaohje, eli "ohjelma"
	- Ohjelman käskyjen avulla tietokone suorittaa tarvittavan tehtävän
- Ohjelma täytyy kirjoittaa *ohjelmointikielellä*, joita on satoja
	- Alkuaikoina ohjelmat kirjoitettiin keskusprosessorin konekielellä (esim. bittijonoina 011001…)
	- Nykyisin käytetään pääasiassa korkeamman tason lausekieliä (kuten Python, Java, C++)
- *Minkä ohjelmointikielen opettelen?*
	- Mikä tahansa moderni lausekieli on hyvä valinta
	- Tärkeintä on oppia ohjelmoinnissa tarvittava *ajattelutapa*.
	- Ajattelutavan opittuasi uusien ohjelmointikielten oppiminen on varsin helppoa
- Tällä kurssilla käytetään **Python**-ohjelmointikieltä

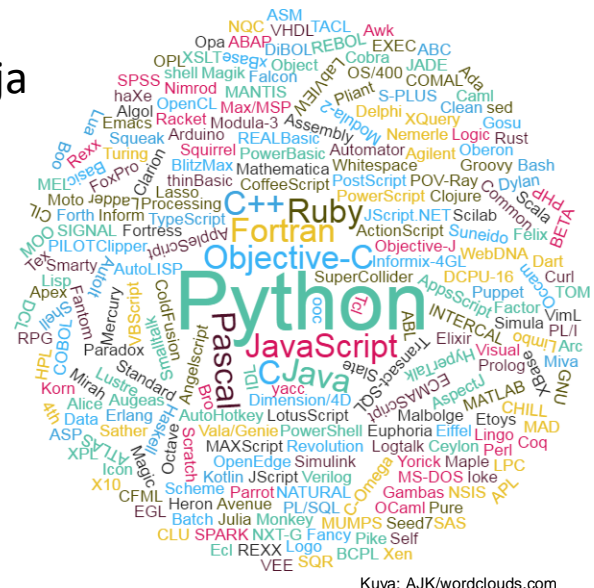

# Python-ohjelmointikielen etuja

- Selkeä "kielioppi" (*syntax*). Pythonilla kirjoitettu ohjelma, "koodi", on siis varsin luettavaa, ainakin jos hyviä ohjelmointikäytäntöjä on noudatettu
- Erittäin matala aloituskynnys. Aloittelijakin saa heti aikaan näkyviä tuloksia
- Python-tulkki itsessään on *vapaa* (*free*) ohjelmisto, eli sen lähdekoodi on kaikkien saatavilla. Tämän seurauksena sen voi hankkia ilmaiseksi ja kuka tahansa voi ehdottaa siihen parannuksia.
- Pythonille on saatavissa valtava määrä vapaita *kirjastoja* (*library*) joita voi hyödyntää omissa ohjelmissa
- Erittäin vahva ja aktiivinen [yhteisö](https://www.python.org/) kehittää Pythonia koko ajan

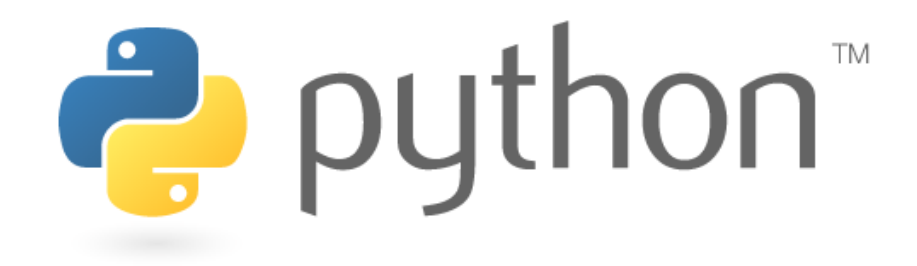

# Mihin Python soveltuu?

- Python soveltuu sekä pieniin että suuriin ohjelmointiprojekteihin
- Pythonilla voi toteuttaa myös suurta laskentatehoa vaativia tieteellisiä ohjelmistoja
	- Tällöin raskas laskenta on syytä hoitaa tieteellisten Python-kirjastojen avulla
	- Esim. NumPy ja SciPy, joita hyödynnetään tällä kurssilla
- Python on ns. *tulkattu* kieli
	- Tulkki (*interpreter*) muuntaa lausekielisen ohjelman ajon aikana konekielelle
	- Tulkatun kielen vastakohta on *käännetty* kieli (kuten C tai C++)

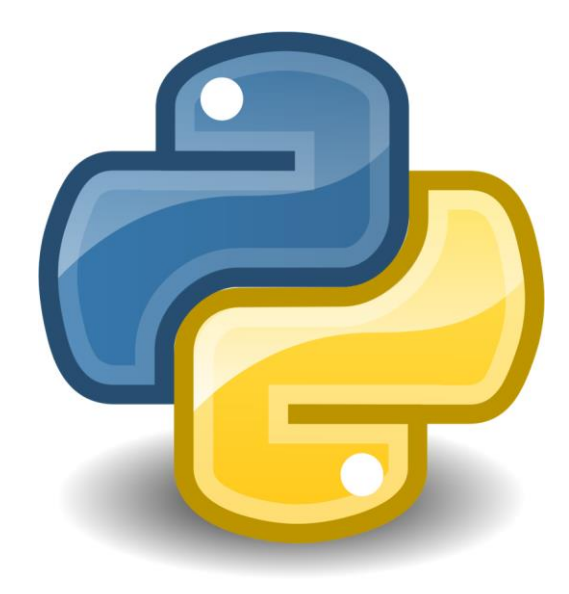

# Tietotekniikka sivuaineena?

- Tietotekniikka on erinomainen sivuaine kemian tekniikan opiskelijalle
	- <https://www.aalto.fi/fi/sivuaineet/tietotekniikka-sivuaine>
- CHEM-A2600 vastaa sisällöltään suurelta osin kurssia Ohjelmoinnin peruskurssi Y1 (CS-A1111)
- Seuraava kurssi tietotekniikan sivuaineen "aloittelijan opintopolulla" on Ohjelmoinnin peruskurssi Y2 (CS-A1121)
	- Kurssin CHEM-A2600 suorittaneet voivat aloittaa sivuaineen suoraan kurssista Ohjelmoinnin peruskurssi Y2.
	- Y2-kurssilla on esitietotesti, jolla varmistetaan Y1-kurssin tasoinen osaaminen
	- CHEM-A2600 –kurssilta täytyy olla vähintään arvosana **3**, jotta Y2-kurssille jatkamista voi harkita

### Osa 3: Kurssilla käytettävät työkalut

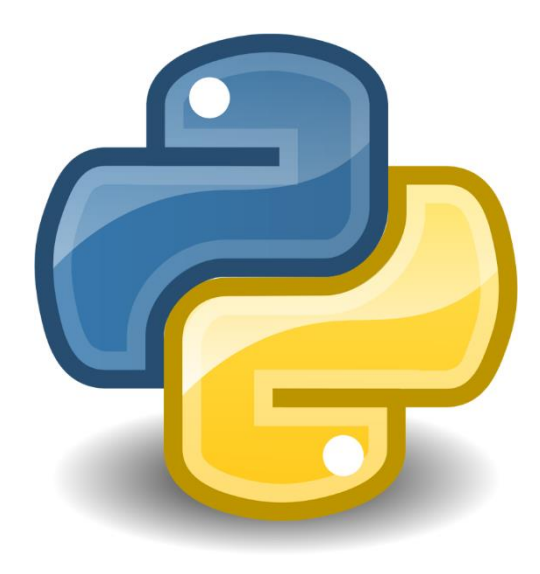

## Oppimateriaali

- Kurssin Python-oppimateriaali on toteutettu MyCourses-kirjana
- Oppimateriaali sisältää linkkejä myös muihin Python-oppimateriaaleihin
- Oppimateriaali sisältää paljon pieniä **harjoittelutehtäviä**. Näitä ei pisteytetä, mutta ne tukevat varsinaisten ohjelmointitehtävien tekemistä. Kannattaa kokeilla!

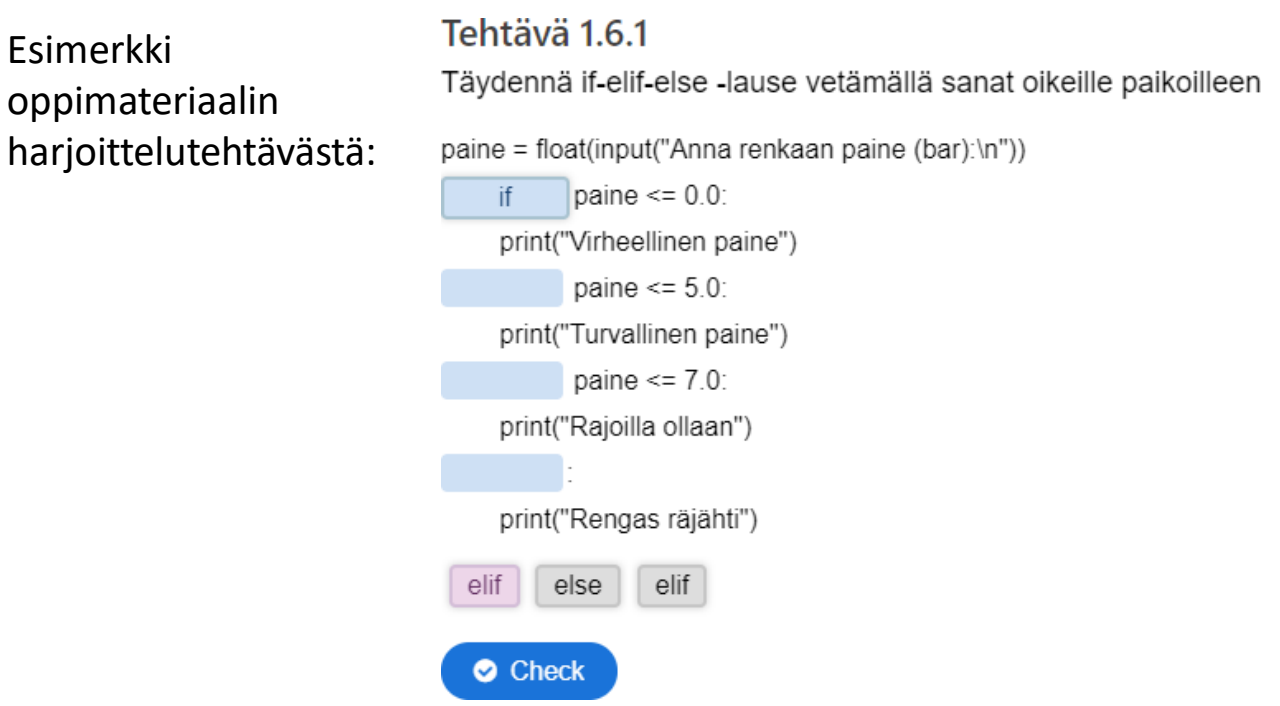

# Anaconda ja Spyder

- Kurssilla hyödynnämme *Anaconda*-nimistä Python-jakelupakettia (*distribution*)
- Anacondan perusversio on ilmainen (Windows, Mac, Linux)
	- Asennusohjeet löytyvät oppimateriaalista
	- Anaconda on esiasennettu Kemistintie 1 tietokoneluokkien koneisiin, joita voi tarvittaessa myös etäkäyttää [vdi.aalto.fi](https://www.aalto.fi/fi/palvelut/vdiaaltofi-kuinka-kayttaa-aallon-virtuaalista-tyopoytaa) –palvelun avulla.
- Anaconda-jakelupaketti sisältää
	- Python-*tulkin* ohjelmien ajamista varten
	- Valtavan määrän *kirjastoja* joita voi hyödyntää omissa ohjelmissa
	- Erityisen kattavan kirjastokokoelman *tieteellistä ohjelmointia* varten
	- *Spyder***-**ohjelmointiympäristön, jota suosittelemme ohjelmien kirjoittamiseen ja testaamiseen tällä kurssilla
	- Oppimateriaali sisältää lyhyet Spyderin käyttöohjeet
- Kurssilla **saa käyttää** myös muita ohjelmointiympäristöjä kuten PyCharmia
	- Pythonin versio pitää olla vähintään **3.8**

#### Coderunner-tehtävät

• Voit halutessasi harjoitella CodeRunnerin käyttöä testitehtävien avulla (MyCourses)

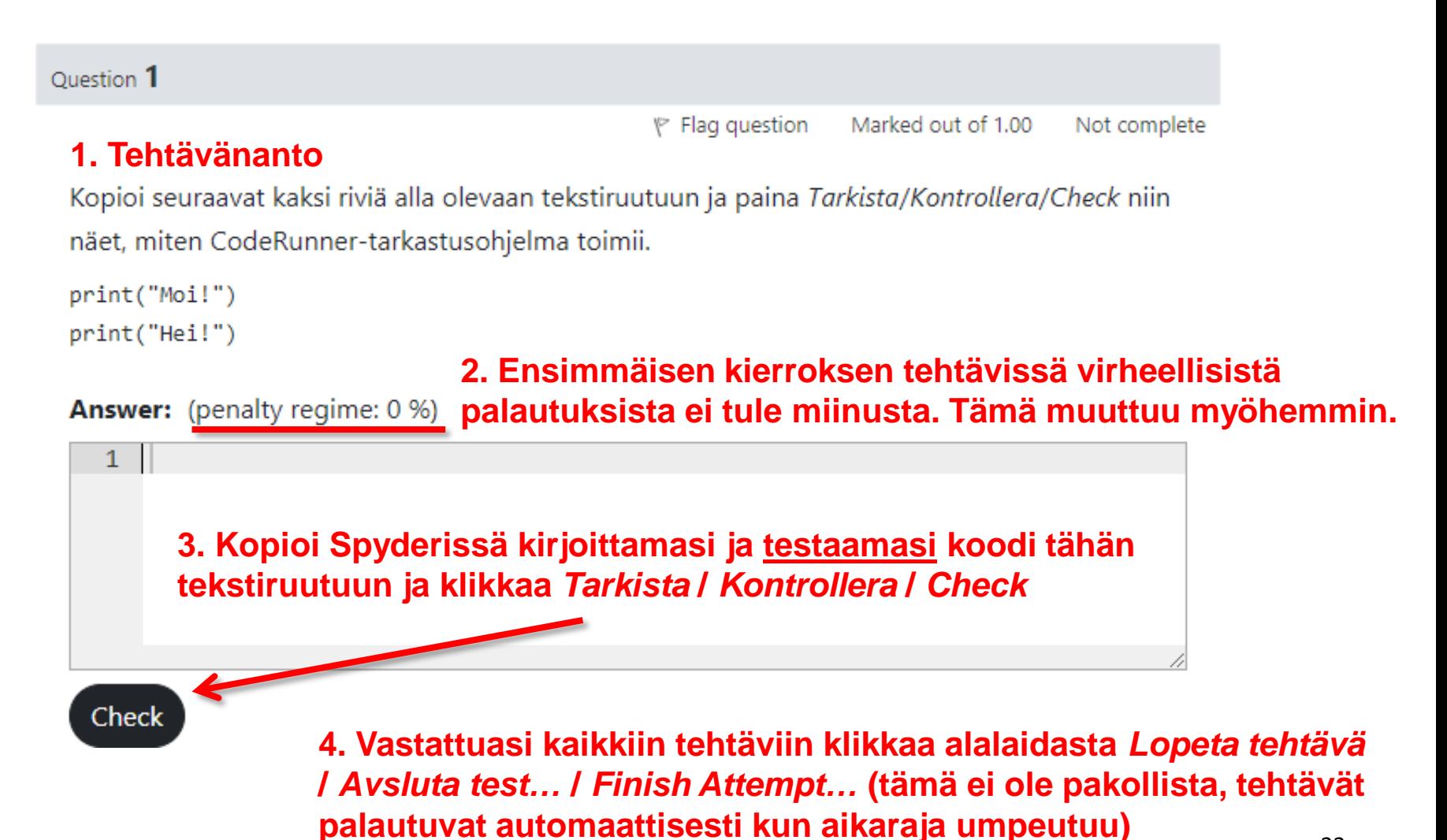